# , tushu007.com <<Linux shell <<

书名:<<Linux命令、编辑器与shell编程(第2版)>>

- 13 ISBN 9787302230526
- 10 ISBN 7302230528

出版时间:2010 年9月

( ) Mark G. Sobell

页数:769

字数:1149000

PDF

http://www.tushu007.com

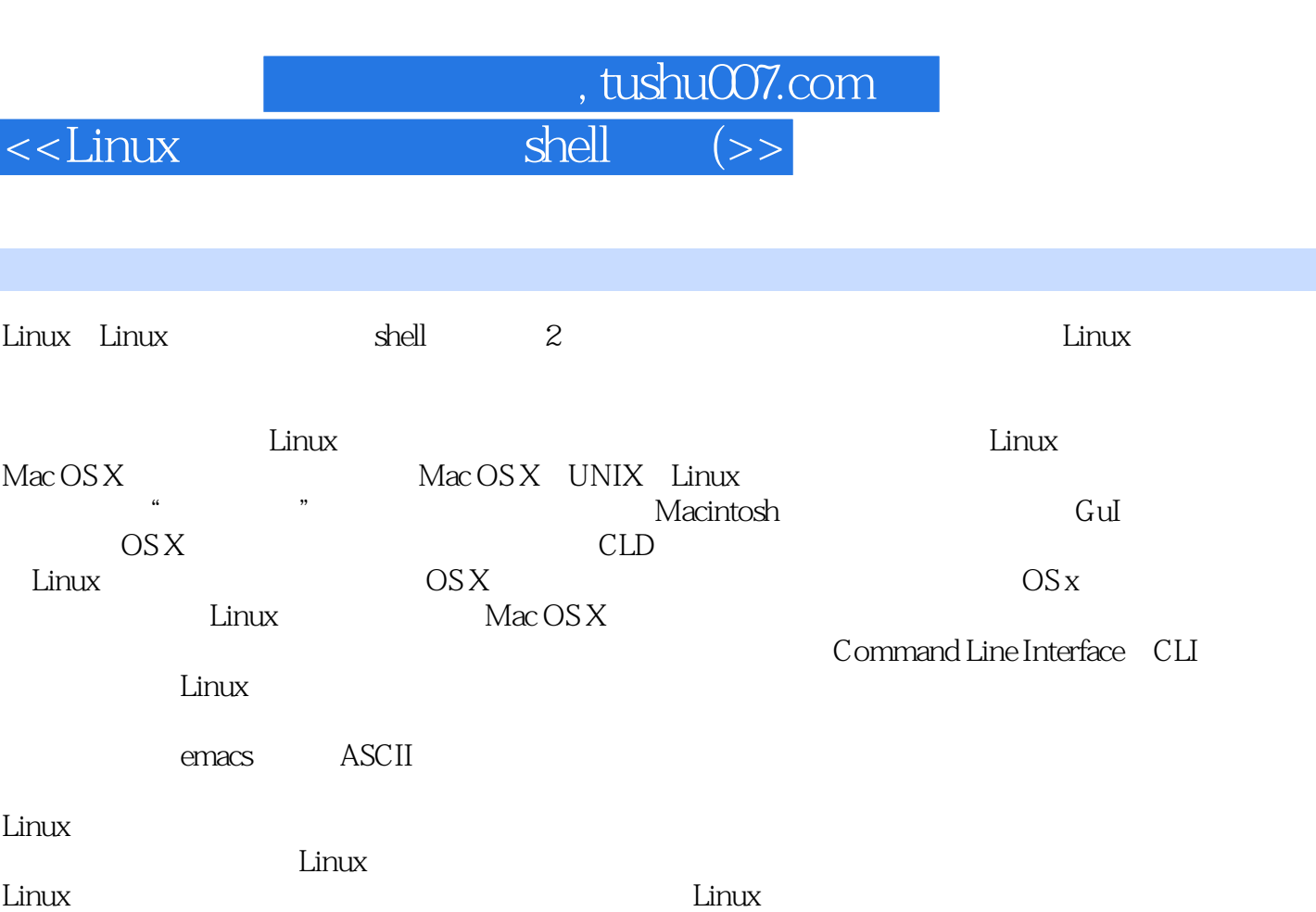

 $Linux$ 

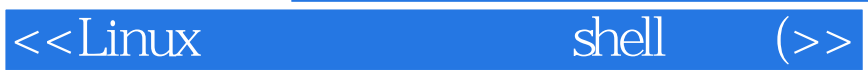

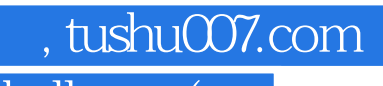

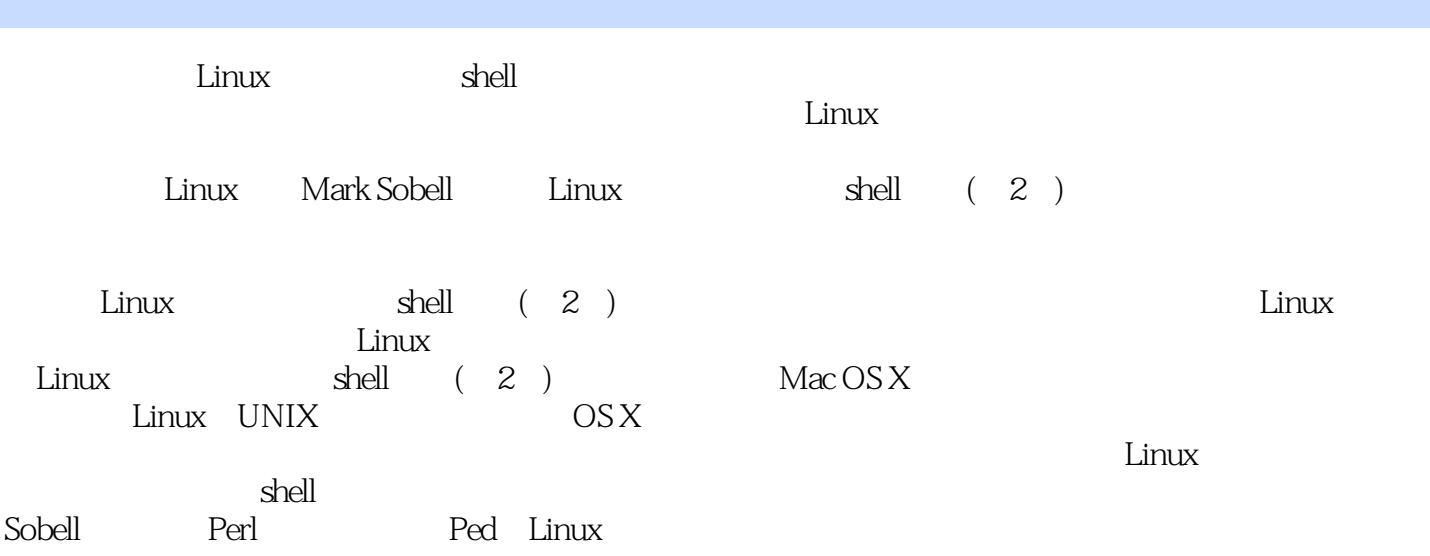

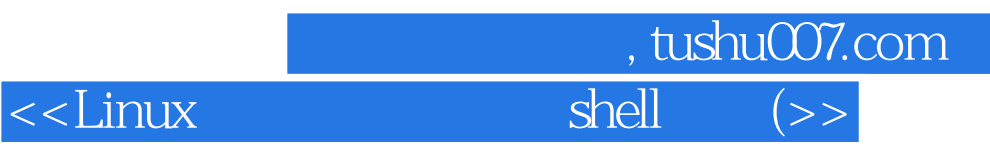

Mark G.Sobell (Sobell Associates) UNIX Linux UNIX Linux  $25$  25 errors are prentice Hall A Practical Guide to Fedora and Red HatEnterprise Ltnux

### $\overline{\phantom{a}}$ <<Linux

1 Linux 1.1 UNIX GNU-Linux 1.1.1 Linux UNIX<br>1.1.2 1983 1.1.3 1991 1.1.4 1.1.5 Linux 1.2<br>1.21 Linux 1.2 1.1.2 1983 1.1.3 1991 1.1.4 1.1.5 Linux 1.2 Linux 1.2.1 Linux 1.2.2 Linux 1.2.3 C 1.3 Linux 1.3.1 Linux 1.3.2 Linux 1.3.3 Linux 1.3.4 Linux 1.3.5 shell 1.36 1.37 1.38 1.4 Linux 1.4.1 GUI 1.4.2 (1.4.3 to 1.5 to 1.4.3 to 1.5 to 1.5 to 1.5 to 1.5 to 1.5 to 1.5 to 1.5 to 1.5 to 1.5 to 1.5 to 1.5 to 1.6 to 1.6 to 1.6 to 1.6 to 1.6 to 1.6 to 1.6 to 1.6 to 1.6 to 1.6 to 1.6 to 1.6 to 1.6 to 1.6 to 1.6  $\text{Linux} \quad 2 \quad 2.1 \quad 2.2 \quad 2.3 \quad 2.3$ shell 2.3.1 shell 2.3.2 2.4 su/sudo root 2.5 2.5.1 -help 2.5.2 man: 2.5.3 man: 2.5.3 apropos: 2.5.4 info: 2.5.5 HOWTO: 2.5.5 ADWTO:  $256$  2.6  $26$   $261$   $262$  $26$ <br>  $263$ <br>  $264$ <br>  $31$ <br>  $323$   $32$ <br>  $324$ <br>  $333$ <br>  $331$  cp<br>  $294$ <br>  $331$  cp<br>  $294$ <br>  $331$  cp<br>  $332$  m<br>  $324$ <br>  $325$ <br>  $332$  m<br>  $325$ <br>  $332$  m<br>  $332$  m<br>  $332$  m<br>  $332$  m<br>  $332$  m<br>  $332$  m<br>  $332$  m<br>  $332$  m<br>  $332$  m<br>  $332$  $31$   $32$   $321$  1s:  $322$  cat  $323 \text{ m}$   $324$   $325$ hostname: 33 331 cp: 332 mv: 3.3.3 lpr:打印文件 3.3.4 grep:查找字符串 3.3.5 head:显示文件头部 3.3.6 tail: 2.3.7 sort: 2.3.3.8 uniq: 3.3.8 uniq: 2.3.8 uniq: 2.3.8 uniq: 2.3.8 uniq: 2.3.8 uniq: 2.5.1 \ 3.3.8 uniq: 2.5.1 \ 3.3.8 uniq: 2.5.1 \ 3.3.8 uniq: 2.5.1 \ 3.3.8 uniq: 2.5.1 \ 3.3.8 uniq: 2.5.1 \ 3.3.8 uniq: 2.5.  $339$  dim  $3310$  file:  $34$  l  $35 \t4 \t351 \t62$  echo:  $352 \t4$ 3.39 dim<br>
3.5.4 3.5.1 echo<br>
3.5.2 date<br>
3.5.3 script: shell<br>
3.63 script: shell<br>
3.63 gzip<br>
3.63 gzip<br>
3.64 tar<br>
3.64 tar<br>
3.64 tar<br>
3.7 为Windows格式 3.6 压缩和归档文件 3.6.1 bzip2:压缩文件 3.6.2 bunzip2和bzcat:  $363$  gzip:  $364$  tar:  $37$ 3.7.1 which whereis: 2.7.2 slocate/Iocate: 3.8  $\sim$  3.7.2 slocate/Iocate: 3.8  $381$  who:  $382$  finger:  $383$  w:

 $S$ hell $\overline{\phantom{a}}$ 

 $\sim$  , tushu007.com

 $39$  and  $391$  write:  $39.2$  mesg:  $39.2$  mesg:  $310$   $311$   $311$ 

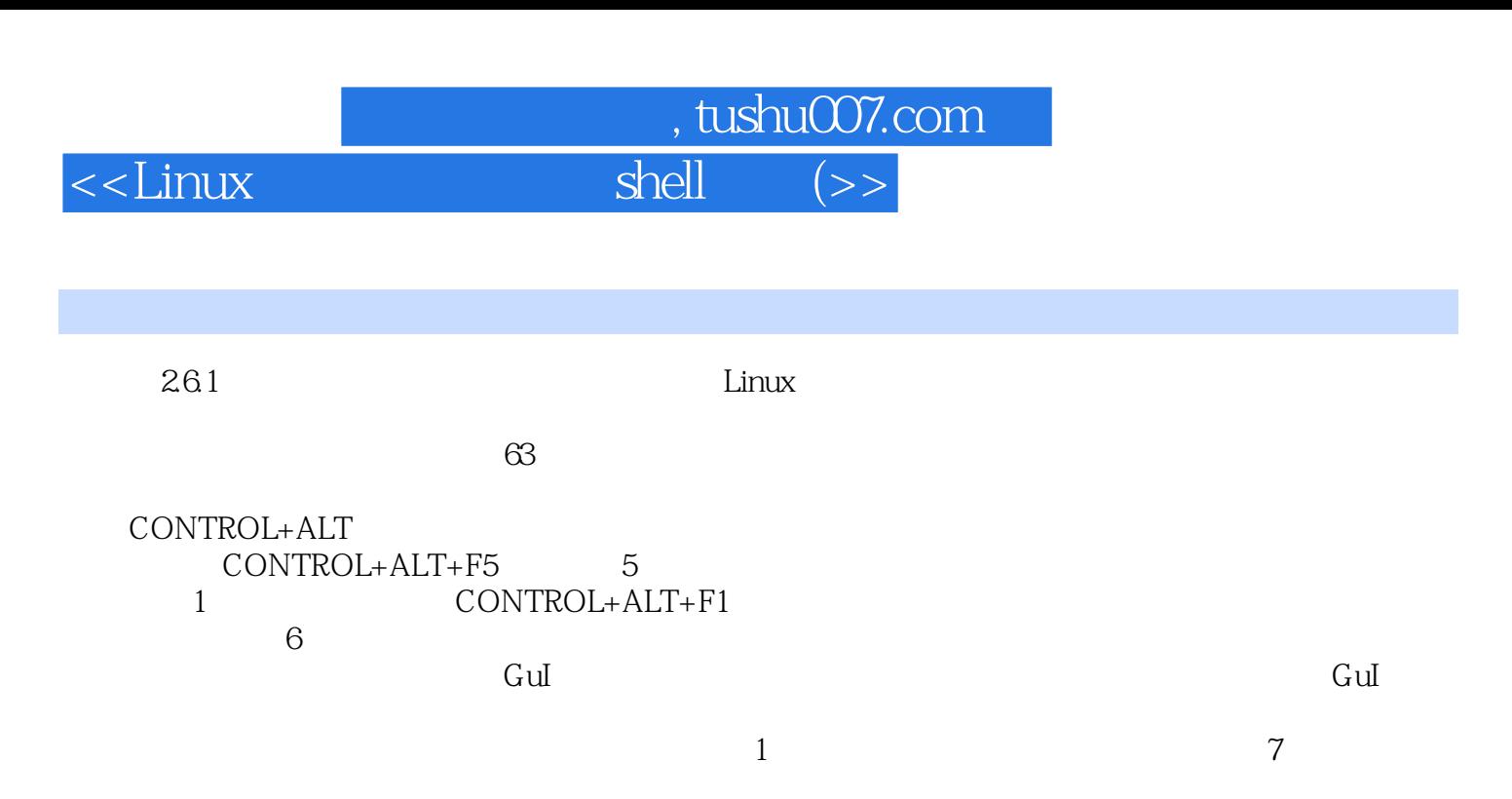

 $262$ 

cAPSLOCK

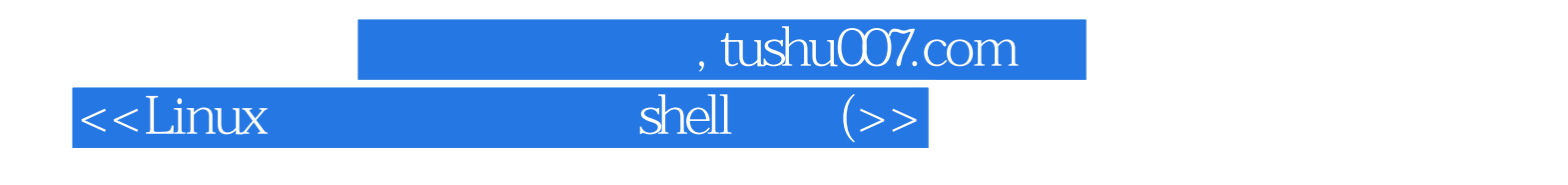

Sobell Einux……

Linux<br>Linux Linux Sobell(2) ——Jon" maddog" Hall,Linux

# $\sim$ Linux shell  $\sim$

, tushu007.com

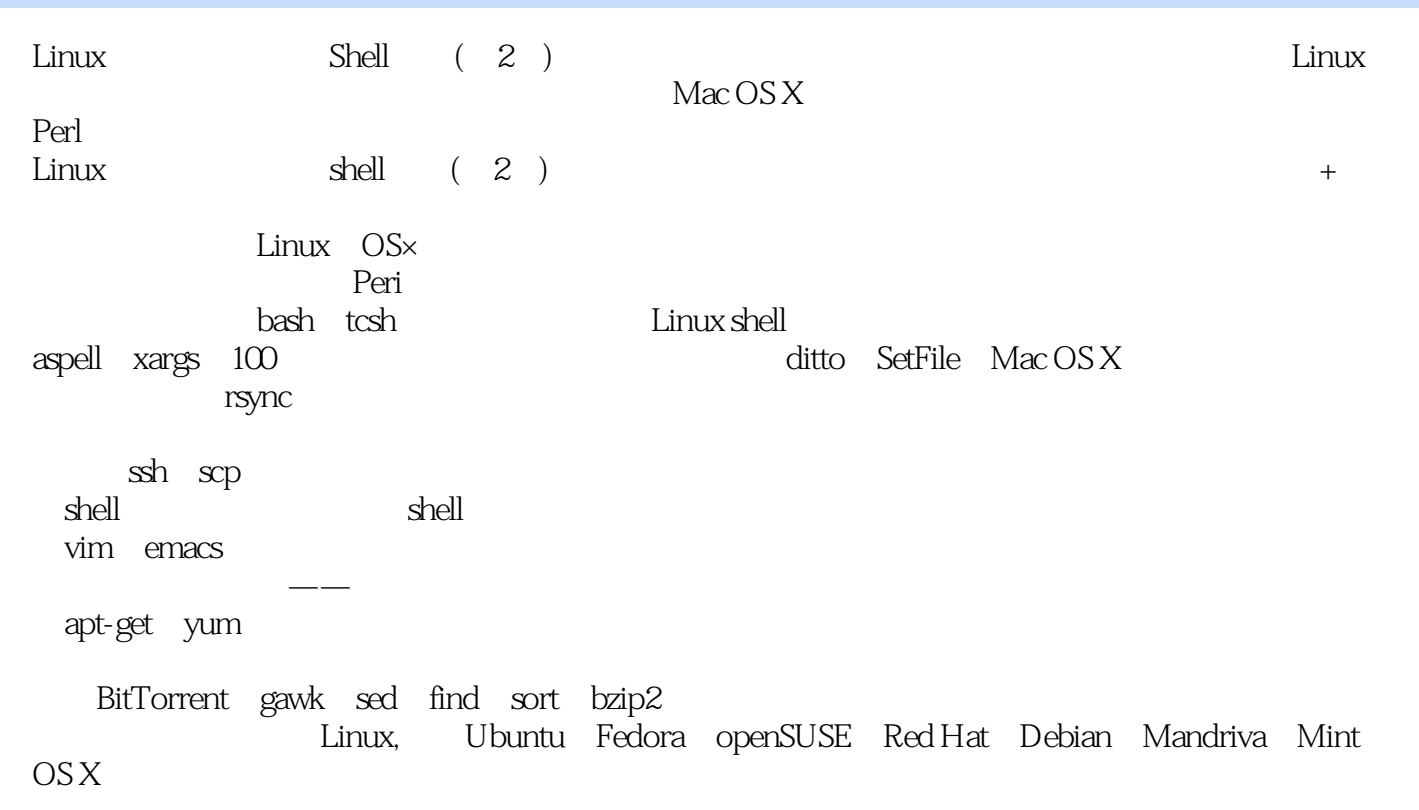

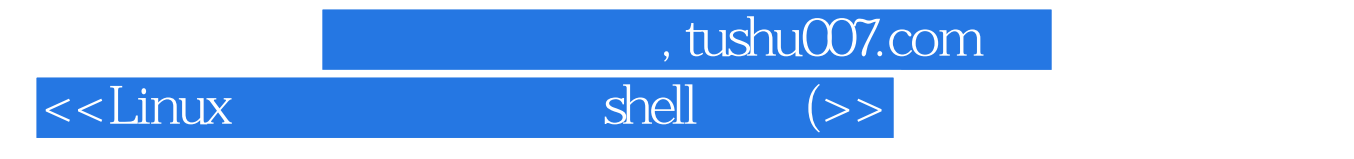

本站所提供下载的PDF图书仅提供预览和简介,请支持正版图书。

更多资源请访问:http://www.tushu007.com